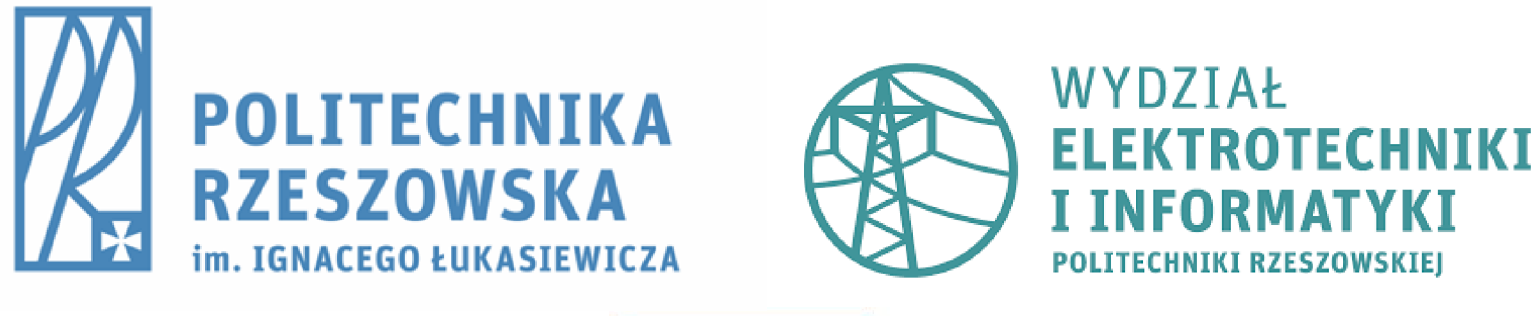

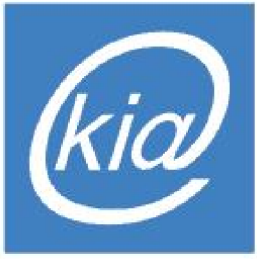

#### Rozpoznawanie akcji wykonywanych przez ludzi m.in. na podstawie danych szkieletowych

Wykład w ramach przedmiotu "Metody rozpoznawania obiektów i analizy ruchu"

#### Dane szkieletowe postaci ludzkiej

- ▶ Dane składają się ze współrzędnych, w przestrzeni 3D lub na płaszczyźnie 2D, przegubów i innych punktów charakterystycznych (węzłów, ang. joint) postaci ludzkiej.
- Rysunek przedstawia przykładowy szkielet z zestawem węzłów, który można pozyskać z kamery Kinect.

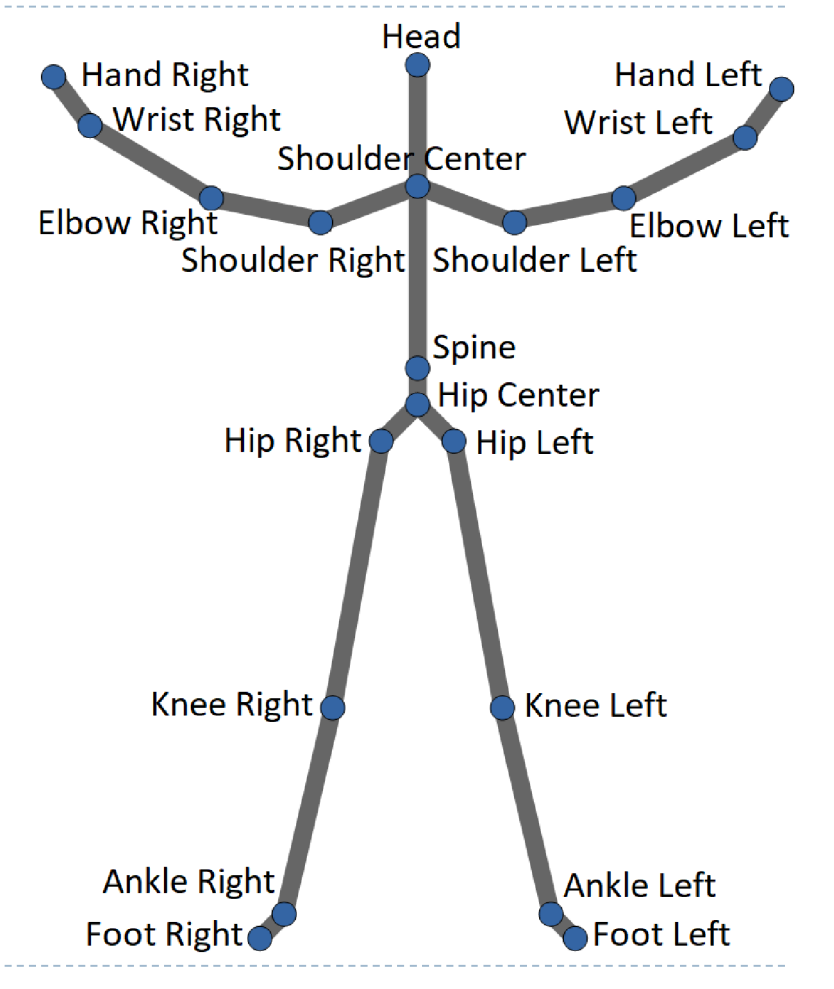

# Sposoby pozyskiwania danych szkieletowych postaci ludzkiej

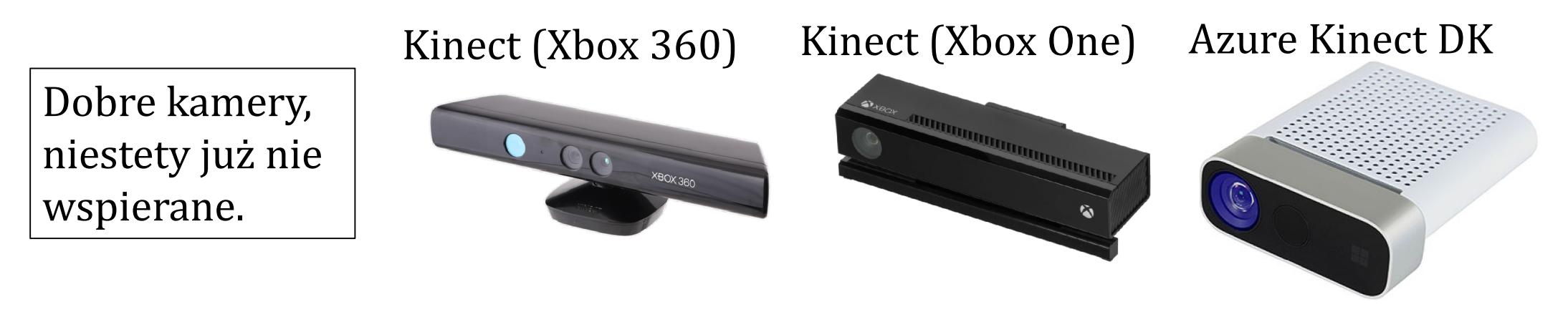

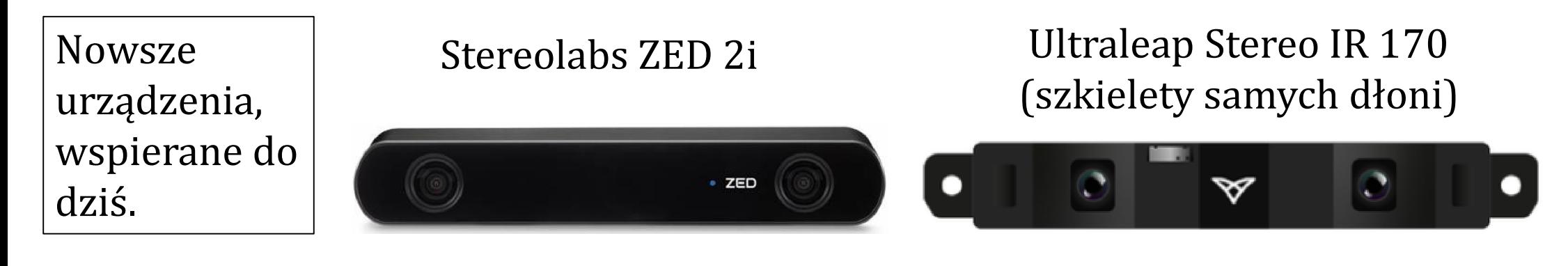

3 h.

#### Sposoby pozyskiwania danych szkieletowych postaci ludzkiej, c.d. – biblioteka OpenPose

- ▶ Biblioteka w językach C++ oraz Python do wyznaczania szkieletów 2D (postaci ludzkiej wraz z palcami dłoni i mimiką twarzy) na podstawie obrazów kolorowych: *https://github.com/CMU-Perceptual-Computing-Lab/openpose*
- ▶ Ostatnia wersja biblioteki jest z roku 2020.

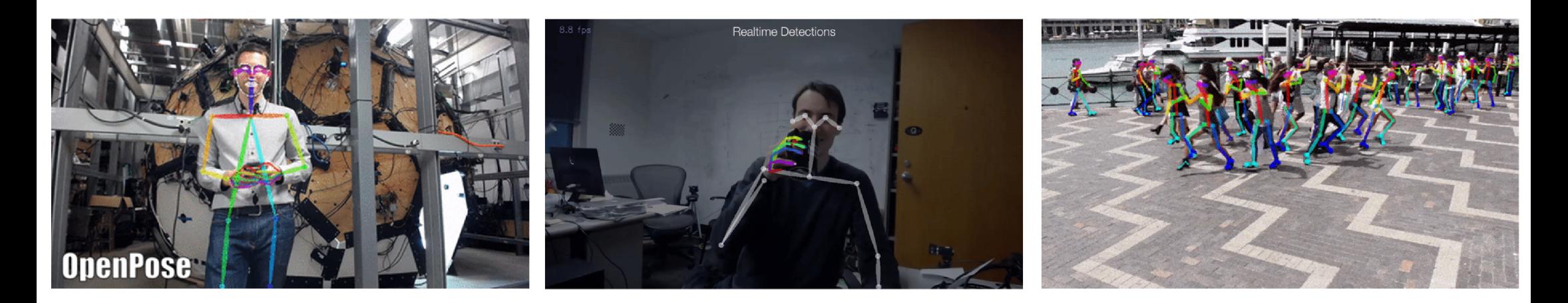

## Sposoby pozyskiwania danych szkieletowych postaci ludzkiej, c.d. – biblioteka MediaPipe

- Biblioteka w językach C++, Python, Java (na Androidzie) oraz JavaScript (nieoficjalnie) do wyznaczania szkieletów 2D lub 3D (postaci ludzkiej wraz z palcami dłoni i mimiką twarzy) na podstawie obrazów kolorowych: *https://google.github.io/mediapipe*
- Ostatnia wersja biblioteki jest z roku 2023.

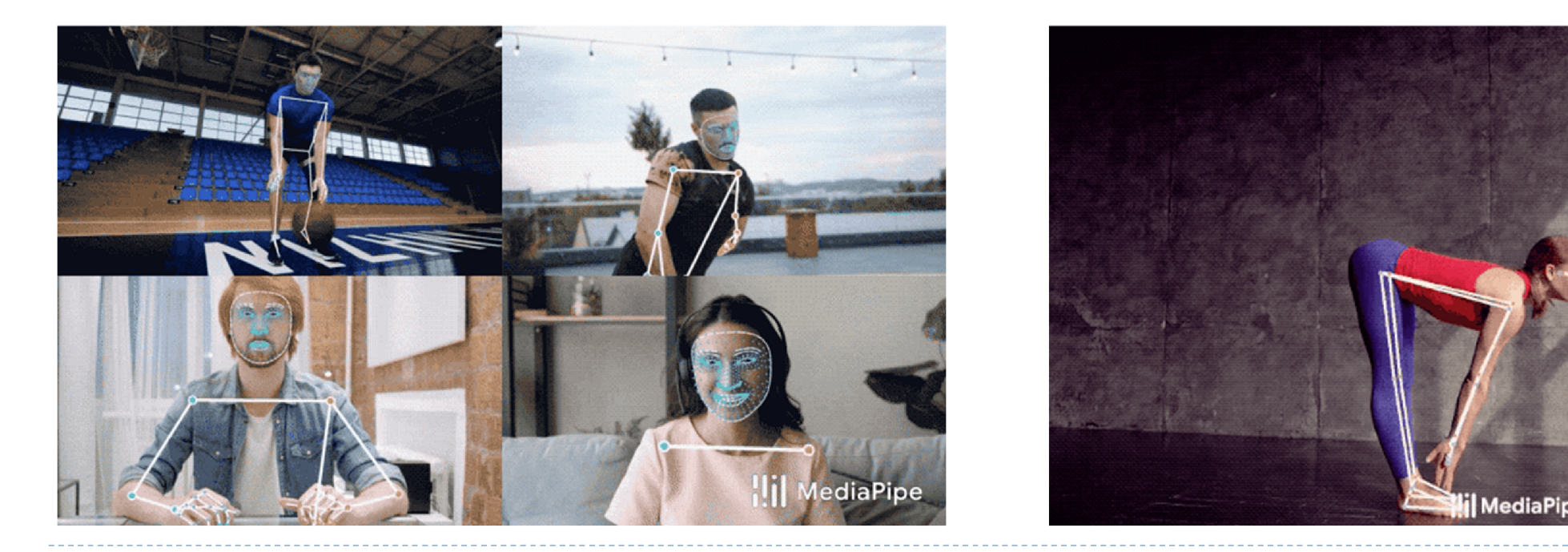

#### Sposoby pozyskiwania danych szkieletowych postaci ludzkiej, c.d. – inne biblioteki

- Istnieją również inne, mniej znane biblioteki do pozyskiwania szkieletów 2D. Wśród nich warto wyróżnić dwie, ze względu na to, że są oferują dużą szybkość detekcji szkieletów:
	- ▶ MoveNet (Python, JavaScript)

6

Lightweight OpenPose (Python, C++)

#### Akcje (gesty dynamiczne) – dane sekwencyjne

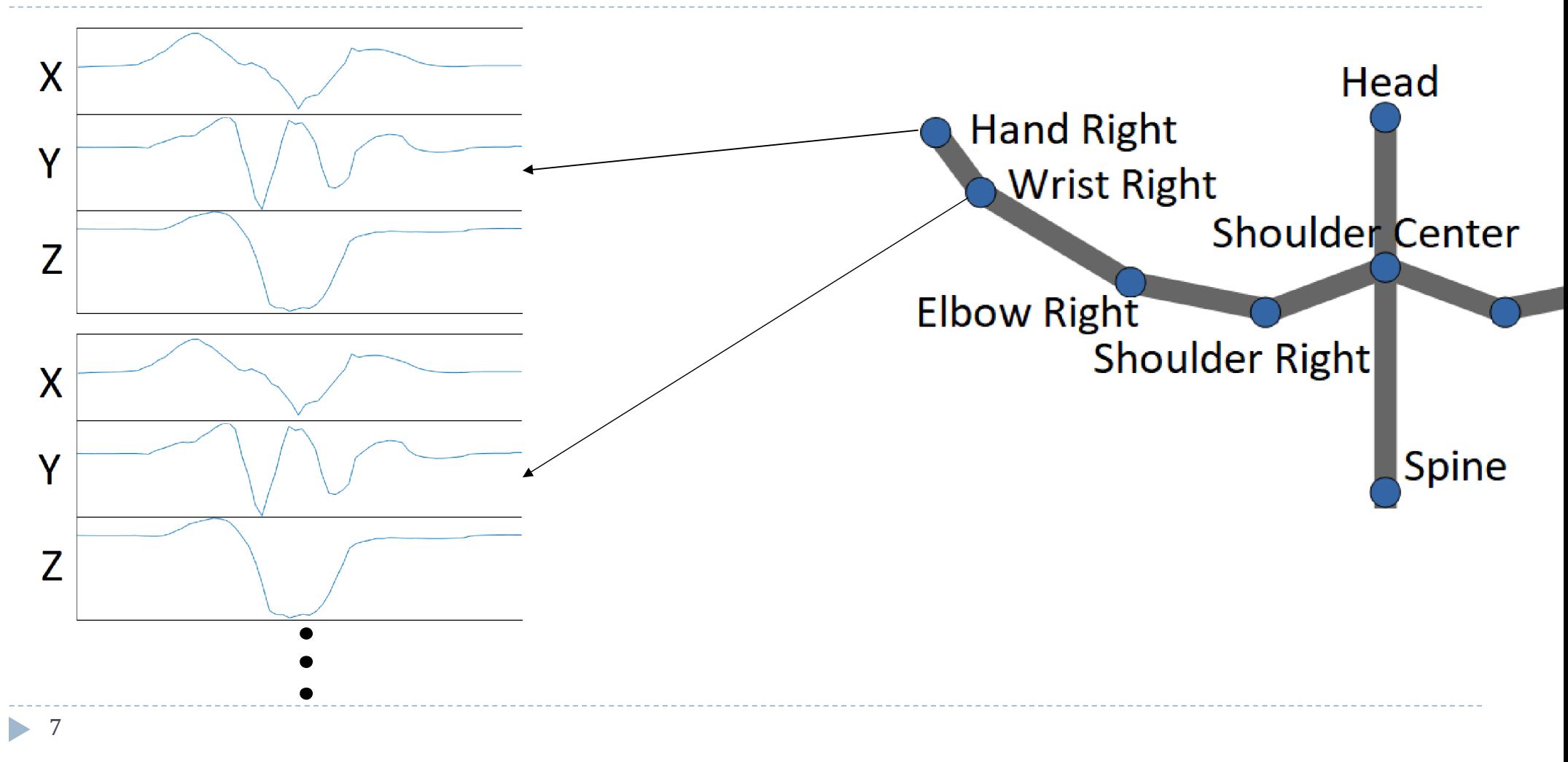

## Zależność cech współrzędnych od położenia i rozmiaru szkieletu

Obrazki przedstawiają kadry kamery zawierające szkielet.

- Pozycje szkieletu w obu kadrach są identyczne (pozycja spoczynkowa).
- Szkielety różnią się jednak położeniem (względem kamery) i rozmiarem (wzrost osoby, odległość od kamery).

![](_page_7_Figure_4.jpeg)

## Zależność cech współrzędnych od położenia i rozmiaru szkieletu

- ▶ Ze względu na różnice w położeniu i skali wektory cech współrzędnych uzyskane z tych szkieletów będą się znacząco różniły.
- Co należy zrobić ze szkieletami, żeby w obu przypadkach uzyskać podobne wektory cech?

![](_page_8_Figure_3.jpeg)

## Zależność cech współrzędnych od położenia i rozmiaru szkieletu

- ▶ Ze względu na różnice w położeniu i skali wektory cech współrzędnych uzyskane z tych szkieletów będą się znacząco różniły.
- Co należy zrobić ze szkieletami, żeby w obu przypadkach uzyskać podobne wektory cech?

![](_page_9_Figure_3.jpeg)

# Uniezależnienie cech współrzędnych od położenia szkieletu

- Aby uniezależnić cechy od położenia szkieletu należy go przesunąć tak, aby jeden z węzłów środkowych (np. hip center – środek biodra) mieścił się zawsze w ustalonym punkcie (np. [0, 0, 0]).
- Czy należy przesuwać tylko pierwszą klatkę, czy wszystkie klatki?
- Odpowiedź: wszystkie, ale jeśli akcje uwzględniają przemieszczanie się, a nie tylko zmianę pozycji węzłów względem siebie, to pozycja środkowego węzła w kolejnych klatkach powinna być aktualizowana względem ustalonego punktu [0, 0, 0], a nie pozostać zawsze w tym punkcie.

Przykład (akcje uwzględniająca przemieszczanie się):

Współrzędna *x* węzła środkowego w kolejnych klatkach: [3.0, 3.5, 3.7, 3.8].

Kolejne klatki powinniśmy przesunąć tak, aby współrzędna miała wartości: [0.0, 0.5, 0.7, 0.8].

Nieprawidłowe przesunięcia: [0.0, 0.0, 0.0, 0.0], [0.0, 3.5, 3.7, 3.8].

Uniezależnienie cech współrzędnych od rozmiaru (skali) szkieletu

- Aby uniezależnić cechy od rozmiaru szkieletu należy go przeskalować do ustalonego rozmiaru, wspólnego dla wszystkich szkieletów.
- ▶ Jak wykonać takie skalowanie?
- $\blacktriangleright$  Najlepiej podzielić każdą współrzędną wszystkich klatek przez odległość pomiędzy dwoma relatywnie długimi węzłami, np. spine (dolny koniec kręgosłupa) i shoulder center (środek barku).
- Wykorzystujemy fakt, że odległość pomiędzy sąsiednimi węzłami nie powinna się znacząco zmieniać.

## Deskryptory szkieletów

- Cechami szkieletów nie muszą być koniecznie współrzędne węzłów. Na podstawie współrzędnych można obliczyć bardziej skomplikowane cechy.
- Przykładowe deskryptory, które umożliwiają obliczenie takich cech:
	- 1. Distance descriptor (deskryptor odległościowy)
	- 2. Bone pair descriptor (deskryptor par kości)
- Danymi wejściowymi powyższych deskryptorów są współrzędne węzłów pojedynczego szkieletu (pojedynczej klatki sekwencji). Współrzędne nie muszą być uniezależnione od położenia i rozmiaru, ponieważ deskryptory wykazują taką niezależność.

Kody źródłowe (wraz z przykładami zastosowania) w języku Matlab omawianych deskryptorów można pobrać ze strony: *http://vision.kia.prz.edu.pl/action/action.zip*

## Klasyfikacja danych sekwencyjnych

- Standardowe klasyfikatory, takie jak SVM, drzewa decyzyjne, nie nadają się do rozpoznawania akcji, gestów, czynności (i większości innych rodzajów danych sekwencyjnych). Dlaczego?
- Ponieważ akcje mogą być wykonywane z różną szybkością, a więc zwykłe porównywanie cech z kolejnych klatek nie ma sensu.
- Czy rozwiązaniem może być zwykłe liniowe przyspieszenie (np. usunięcie co drugiej klatki) lub spowolnienie (np. zdublowanie każdej klatki), żeby wyrównać długość wszystkich klasyfikowanych sekwencji?
- ▶ Odpowiedź: Nie. Dlaczego?
- Ponieważ akcje mogą nie być wykonywane ze stałą prędkością. Może być obecne przyspieszenie lub spowolnienie (nagłe lub ciągłe).

#### Te same akcje wykonane z różną prędkością

![](_page_14_Picture_1.jpeg)

Źródło: https://doi.org/10.1111/rssc.12276

15  $\blacksquare$ 

## Proponowane klasyfikatory danych sekwencyjnych

- $\triangleright$  **k-najbliższych sąsiadów** z odległością **DTW** (Dynamic Time Warping) standardowy klasyfikator kNN, w którym zamiast klasycznych metryk użyto miarę podobieństwa DTW umożliwiającą porównanie dwóch sekwencji.
- ▶ LDMLT (LogDet divergence-based Metric Learning with Triplet constraints) uczenie z metryką opartą na dywergencji z ograniczeniami trójek.
- ▶ Delay Embedding skuteczny i szybki klasyfikator transformujący sekwencje do tzw. przestrzeni osadzania (ang. embedding space).
- ▶ Metody oparte o głębokie uczenie: sieci LSTM (Long Short-Term Memory) oraz BiLSTM (Bidirectional Long Short-Term Memory).
- ▶ TSM (Time Shift Module) popularna w ostatnich latach metoda rozpoznawania akcji nie wymagająca podawania cech ani szkieletów (wprowadza się sekwencję obrazów), posiadająca elementy głębokiego uczenia.

#### Porównanie klasyfikatorów

- $\triangleright$  k-najbliższych sąsiadów z odległością DTW długi czas klasyfikacji, nie wymaga uczenia.
- LDMLT krótki czas klasyfikacji, długi czas uczenia, wyniki lepsze od DTW.
- ▶ Delay Embedding długi czas klasyfikacji, krótki czas uczenia, wyniki różne (czasem gorsze od DTW, czasem lepsze od LDMLT).
- Metody oparte o głębokie uczenie zazwyczaj dobre wyniki, ale trzeba je odpowiednio dostroić (duża liczba parametrów) i wymagają większej ilości danych treningowych niż pozostałe wymienione metody.

#### Przykładowe implementacje proponowanych klasyfikatorów w Matlabie

- DTW funkcja *dtw*. Wymaga zainstalowania rozszerzenia Signal Processing Toolbox w Matlabie.
- LDMLT *https://www.mathworks.com/matlabcentral/fileexchange/47928 ldmlt\_multivariate\_time\_series\_classification-zip*
- Delay Embedding *https://github.com/ZZUTK/Delay\_Embedding*
- ▶ Sieci LSTM oraz BiLSTM *https://www.mathworks.com/help/deeplearning/ug/classify-sequence-datausing-lstm-networks.html*
- ▶ DTW oraz LSTM/BiLSTM są dostępne również w języku Python. LSTM/BiLSTM są w module TensorFlow. DTW w Pythonie będzie dotyczył ostatni slajd.

## TSM – Temporal Shift Module

- Oprócz klasyfikatorów danych operujących na wyznaczonych cechach (np. węzłach szkieletów), w ostatnich latach opracowano również algorytmy rozpoznające akcje na podstawie sekwencji zwykłych obrazów.
- Wartą polecenia jest metoda TSM (Temporal Shift Module).
- Bazuje na głębokim uczeniu. Wykorzystuje operacje konwolucji i ideę algorytmu przesuwnego okna.  $y_{t+1}$

![](_page_18_Figure_4.jpeg)

 $f$   $y_N$ 

#### Implementacja TSM

 Algorytm jest zaimplementowany w Pythonie i można go pobrać wraz z przykładami użycia ze strony:

*https://github.com/mit-han-lab/temporal-shift-module*

![](_page_19_Picture_3.jpeg)

## DTW

- DTW ang. Dynamic Time Warping, dynamiczne dopasowanie czasowe, nieliniowa transformata czasowa.
- DTW jest metodą umożliwiającą porównywanie dwóch dyskretnych ciągów czasowych (przebiegów, danych liczbowych sekwencyjnych).
- Na wejściu DTW podaje się dwa szeregi czasowe, a na wyjściu metoda zwraca ich odległość (stopień niepodobieństwa).
- Szeregi czasowe porównywane metodą DTW mogą być wielowymiarowe (ang. multivariate time-series), czyli opisane przez więcej niż jedną zmienną.
- Oznacza to, że za pomocą DTW możemy porównać np. akcje ludzkie opisane przez więcej niż jedną cechę.

# Na czym polega DTW?

 DTW dokonuje nieliniowej transformacji obu porównywanych przebiegów tak, aby odległość (np. euklidesowa, miejska) między nimi była minimalna.

![](_page_21_Picture_2.jpeg)

- Na powyższym rysunku widzimy dwa przebiegi, które zostały do siebie dopasowane. Linią przerywaną zaznaczono pasujące do siebie punkty obu przebiegów.
- Warto zwrócić uwagę, że niektóre pojedyncze punkty jednego wykresu zostały dopasowane do wielu punktów drugiego wykresu.

Źródło: Tavenard R., *An introduction to Dynamic Time Warping -* https://rtavenar.github.io/blog/dtw.html

# Jak DTW wykonuje dopasowanie przebiegów?

- Należy utworzyć tzw. macierz odległości lokalnych o wymiarach  $n \times m$ , gdzie  $n$  i  $m$  są długościami porównywanych przebiegów.
- Następnie tworzy się ścieżkę dopasowania (ang. warping path, czerwona ścieżka na rysunku).
- Ścieżka dopasowania powinna mieć jak najmniejszą sumę wartości (odległości), jednak muszą zostać spełnione trzy warunki:
	- I. musi zacząć się w punkcie w lewym dolnym rogu i skończyć w punkcie w prawym górnym rogu,
	- II. nie może mieć przerw,
	- III. nie może się cofać (po żadnej z osi).

Źródło: https://www.psb.ugent.be/cbd/papers/gentxwarper/DTWalgorithm.htm

![](_page_22_Figure_8.jpeg)

Jak DTW wykonuje dopasowanie przebiegów?

- Ścieżkę tworzy się za pomocą programowania dynamicznego (metoda optymalizacji).
- Aby uniknąć niepożądanych sytuacji, w których krótki fragment jednego przebiegu zostanie dopasowany do długiego fragmentu drugiego przebiegu, wprowadza się dodatkowe ograniczenie: rozmiar okna transformacji.
- Ścieżka musi mieścić się w granicach okna transformacji, które są zaznaczone szarymi liniami na rysunku.

![](_page_23_Figure_4.jpeg)

24 Na podstawie: https://www.psb.ugent.be/cbd/papers/gentxwarper/DTWalgorithm.htm

## Przykład DTW

- Na pierwszym rysunku od lewej widzimy dwa porównywane przebiegi.
- Środkowy rysunek przedstawia utworzoną ścieżkę dopasowania.
- Ostatni rysunek przedstawia przebiegi po transformacji.

![](_page_24_Figure_4.jpeg)

Źródło: M. Wysocki, T. Kapuściński, J. Marnik, M. Oszust, *Rozpoznawanie gestów wykonywanych rękami w systemie wizyjnym*. Oficyna Wydawnicza Politechniki Rzeszowskiej, Rzeszów, 2011.

## Czy DTW jest metryką?

- Metryka jest funkcją, która określa odległość dwóch elementów.
- Żeby funkcja mogła być metryką, musi spełniać trzy warunki:
	- I. Identyczność nierozróżnialnych odległość równa 0 występuje tylko w przypadku, gdy oba porównywane elementy są identyczne.
	- II. Symetria odległość między elementami A i B jest taka sama jak między elementami B i A.
	- III. Nierówność trójkąta odległość między elementami A i C nie może być większa niż suma odległości pomiędzy A i B oraz B i C.
- DTW spełnia warunki I i II, ale nie spełnia warunku III. Nie może być więc uznana za metrykę w ścisłym tego słowa znaczeniu.
- ▶ Nie przeszkadza to jednak w używaniu jej jako pseudometryki korzystając z klasyfikatora k-najbliższych sąsiadów.

## Implementacja DTW w języku Python

- W Pythonie istnieje kilka modułów realizujących metodę DTW. Są one jednak znacznie wolniejsze od funkcji matlabowej *dtw*.
- Jeśli komuś zależy na szybkości, warto zastosować moduł *fastdtw* (*https://github.com/slaypni/fastdtw*). Metoda tam zastosowana jest szybką aproksymacją DTW.
- Autorzy *fastdtw* deklarują, że ma złożoność czasową i pamięciową O(N).
- Uwaga na parametr *radius*, który powinien odpowiadać rozmiarowi okna transformacji. Może nie zachowywać się tak jak powinien.